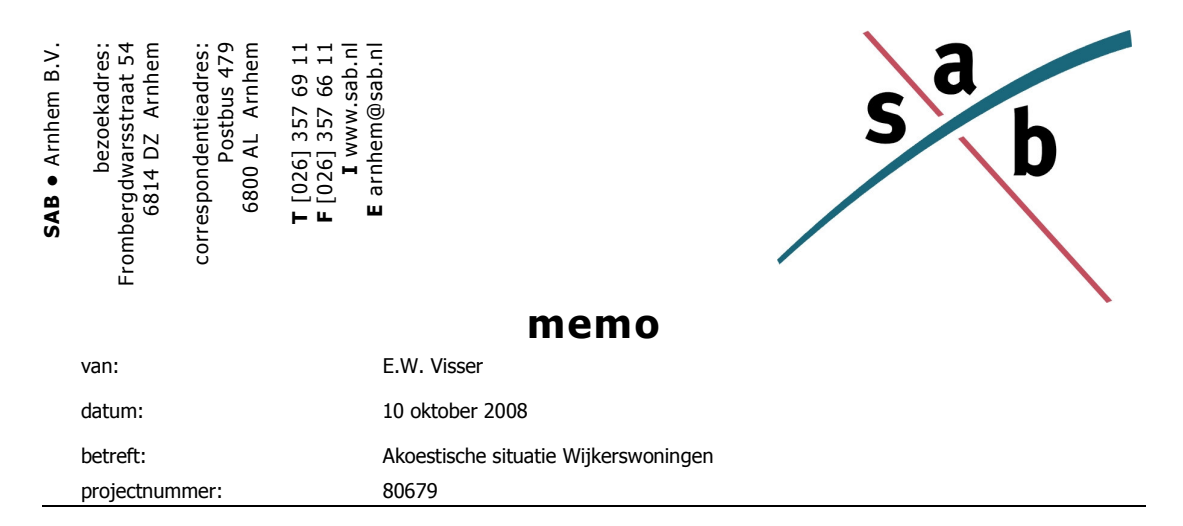

## **INLEIDING**

In het buitengebied op de grens van de gemeenten Borne en Hengelo worden 15 nieuwe woningen gerealiseerd ter hoogte van de Hemmelhorst (zie figuur 1). Het betreft hier de verplaatsing van woningen die moeten wijken voor toekomstige stedelijke ontwikkelingen binnen de gemeenten Borne en Hengelo.

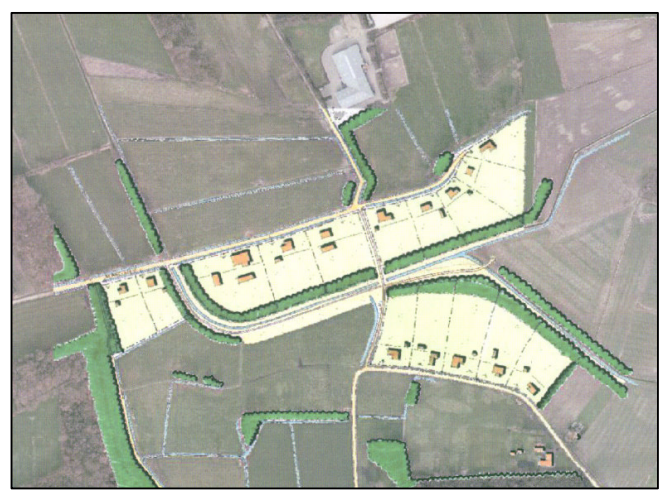

figuur 1. plangebied

## WET GELUIDHINDER (WGH)

Bij nieuw te bouwen woningen moet rekening worden gehouden met geluidshinder afkomstig van het wegverkeer. De Wgh heeft tot doel om geluidhinder te voorkomen en te beperken. Om de geluidhinder te voorkomen en te beperken tot aanvaardbare geluidniveaus zijn verschillende grenswaarden opgenomen in de Wgh. In de Wgh zijn twee soorten grenswaarden opgenomen; de voorkeursgrenswaarde en de maximaal toelaatbare gevelbelasting.

Voorkeursgrenswaarde: Met deze waarde wordt voor geluidsgevoelige bebouwing binnen de invloedssfeer van een geluidsbron (wegen, spoorweg enz.) een vrij goede woon-/leefsituatie gegarandeerd.

Maximaal toelaatbare gevelbelasting: Deze waarde geeft de maximaal toelaatbare  $\overline{a}$ gevelbelasting voor geluidsgevoelige bebouwing binnen de invloedssfeer van een geluidsbron weer.

De hoogte van de maximaal toegestane gevelbelasting is onder andere afhankelijk van de geluidsbron (weg- of railverkeer) en de ligging van de geluidsgevoelige bebouwing (stedelijk of buitenstedelijk gebied). In onderstaande tabel zijn de meest voorkomende maximaal toegestane gevelbelastingen uit de Wgh voor wegverkeer en uit het Besluit geluidhinder (BGH) voor spoorwegverkeer weergegeven.

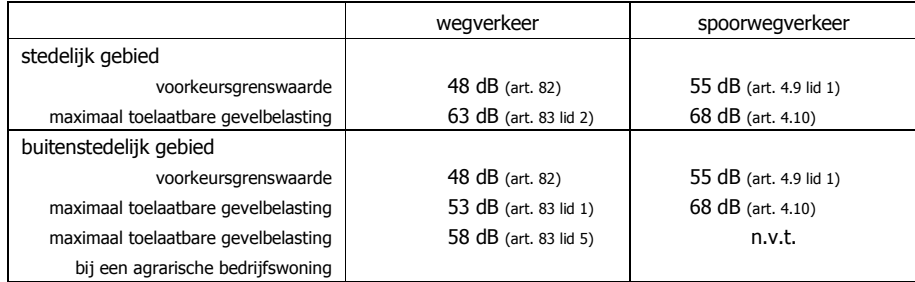

overzicht van de grenswaarden uit de Wgh en BGH

Voor woningen mag de gevelbelasting in principe niet hoger zijn dan de voorkeursgrenswaarde volgens de Wgh. De voorkeursgrenswaarde is voor wegverkeer vastgesteld op 48 dB, ex artikel 82 van de Wgh.

Bij de gemeente zijn verkeersgegevens opgevraagd. De Hemmelhorst ligt direct langs het plangebied. Deze weg is een rustige weg in het buitengebied van Borne. De gemeente Borne schat de verkeersintensiteit op deze weg op maximaal 100 voertuigen per etmaal.

## **CONCLUSIE**

De lage verkeersintensiteit op de Hemmelhorst, in combinatie met het geldende 60 kmregime en het wegdek (DAB), zijn dusdanig dat niet verwacht wordt dat de voorkeursgrenswaarde van 48 dB bij de nieuw te bouwen woningen wordt overschreden. Een akoestisch onderzoek in het kader van de Wgh wordt dan ook niet nodig geacht.